## Docker Cheat Sheet

by [pavel](http://www.cheatography.com/pavel/) via [cheatography.com/21855/cs/4324/](http://www.cheatography.com/pavel/cheat-sheets/docker)

# Cheatography

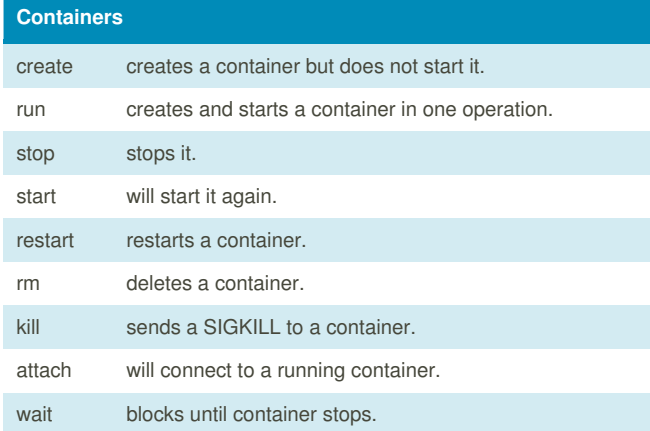

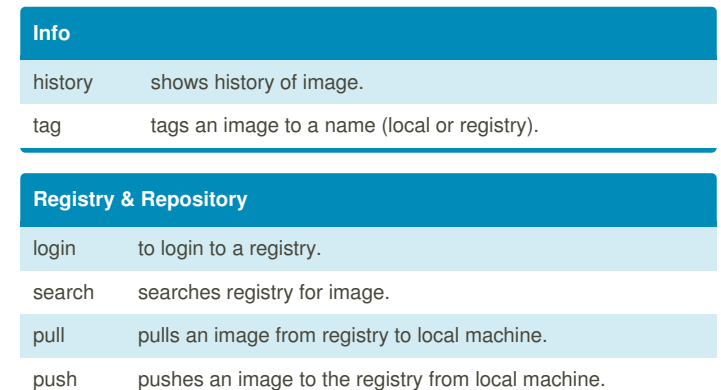

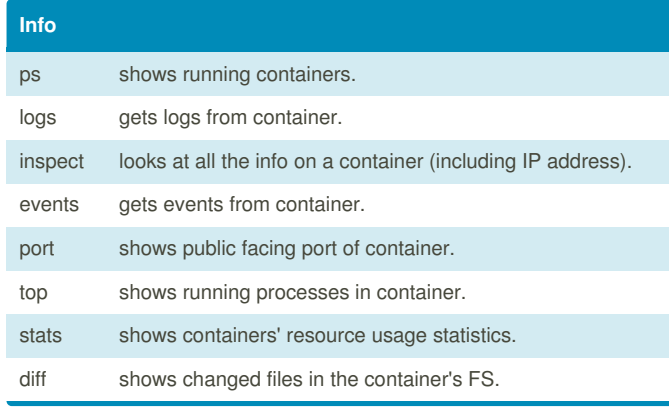

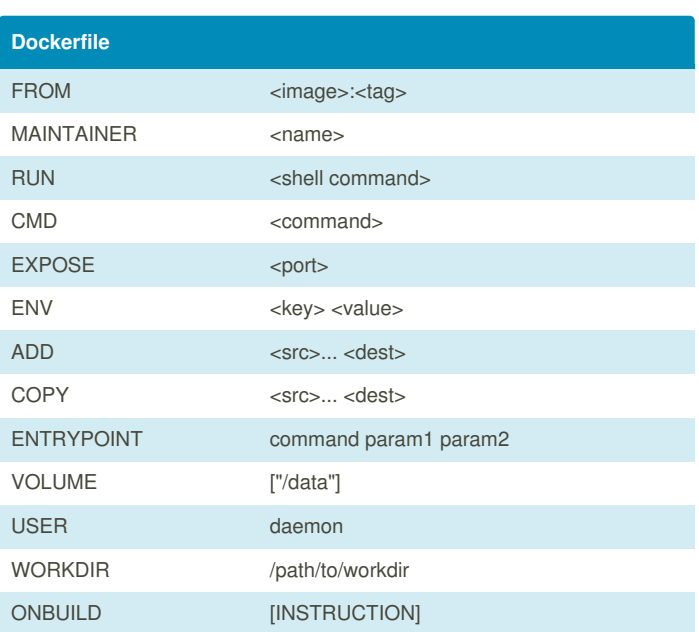

#### **Import / Export**

cp copies files or folders out of a container's filesystem. export turns container filesystem into tarball archive stream to STDOUT.

#### **Executing Commands**

exec to execute a command in container.

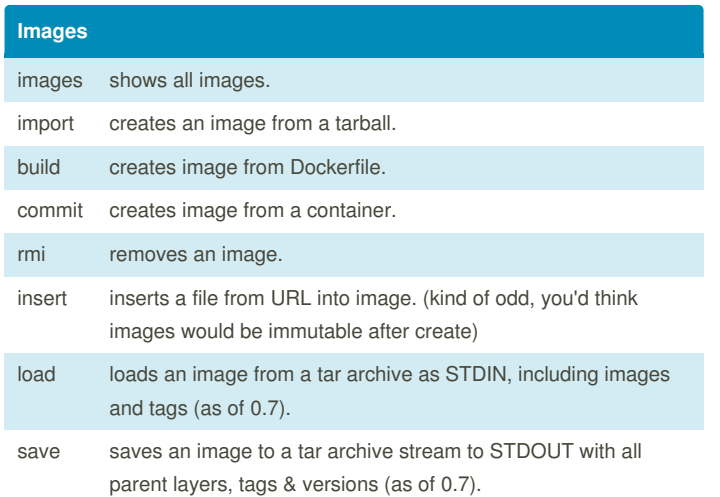

Sponsored by **Readability-Score.com** Measure your website readability! <https://readability-score.com>

### By **pavel** [cheatography.com/pavel/](http://www.cheatography.com/pavel/)

Not published yet. Last updated 5th June, 2015. Page 1 of 1.